DICA #8 - Harmonizando para o modo jônio - Cmaj7 segundo vídeo

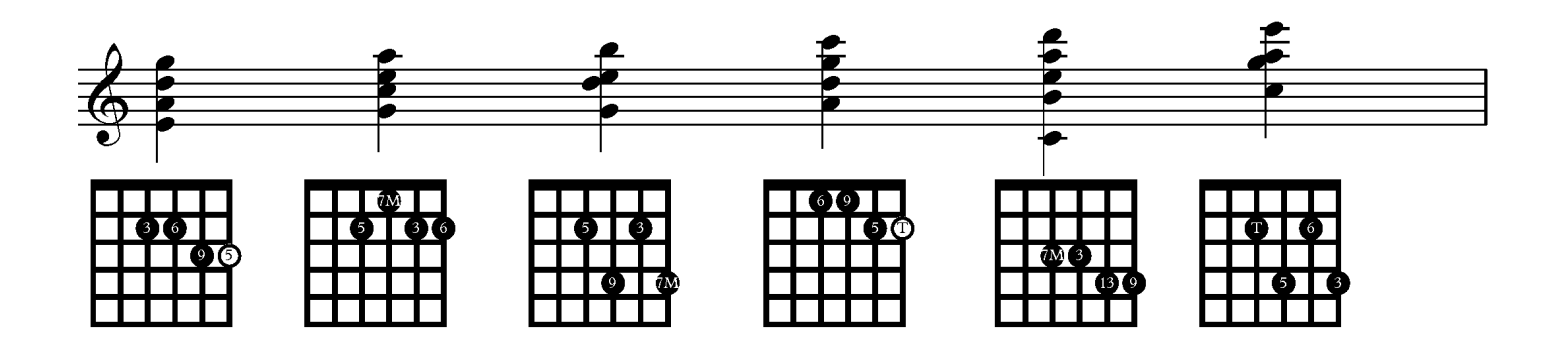